### Dusty Decks of parallel Haskell

<span id="page-0-0"></span>

– for the lack of a catchier title–

Jost Berthold∗ ‡

jberthold@acm.org

Commonwealth Bank (but for this topic it is probably more accurate to say Philipps University of Marburg, Germany)

FP Syd, April 2017

### <span id="page-1-0"></span>Dusty ..WHAT?..

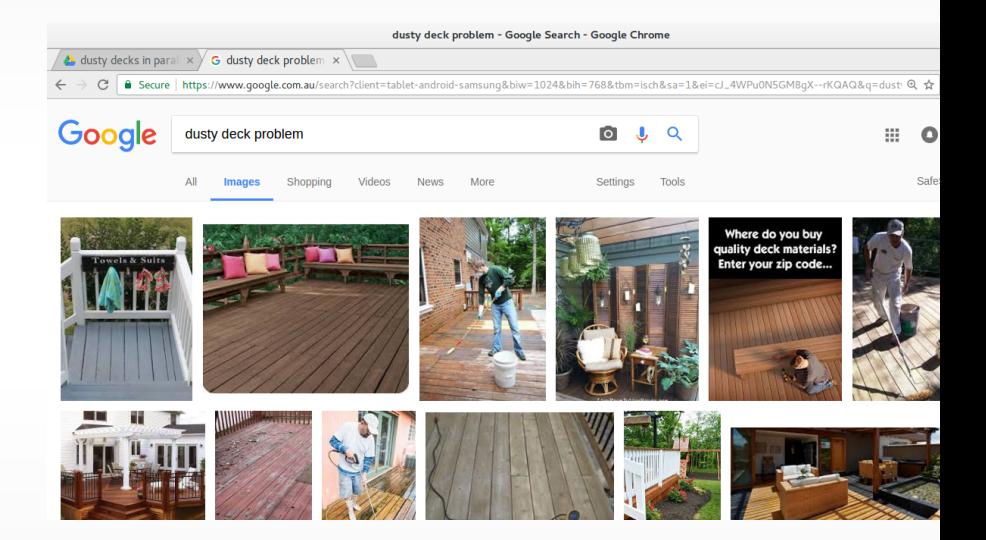

## Dusty ..WHAT?.. but something with computers

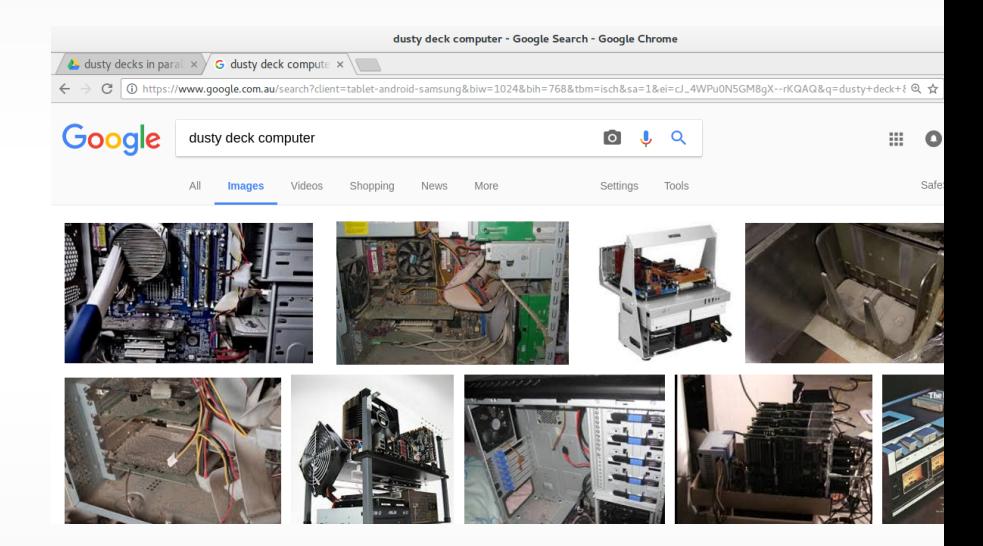

### The 'Dusty deck' problem in parallel computing

# **PROGRAMMING WILL TICORES: DO APPLICATIONS PROGRAMMERS NEED TO WRITE EXPLICITIY PARALLEL PROGRAMS?**

pp. 19-33. May 2010

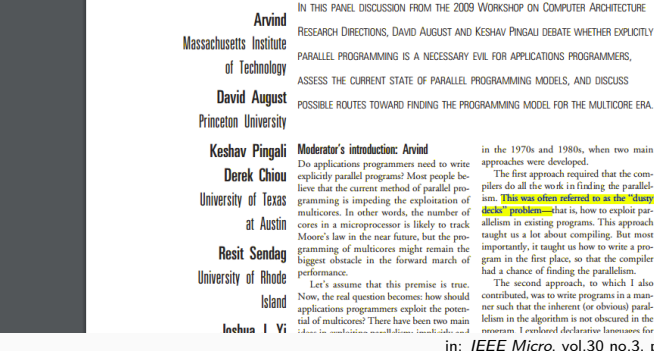

### The 'Dusty deck' problem in parallel computing

# **PROGRAMMING MILLITICORES: DO APPLICATIONS PROGRAMMERS NEED TO WRITE EXPLICITLY PARALLEL PROGRAMS?**

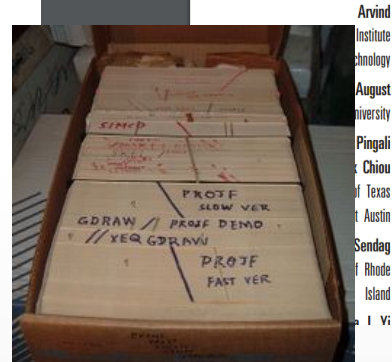

IN THIS PANEL DISCUSSION FROM THE 2009 WORKSHOP ON COMPUTER ARCHITECTURE RESEARCH DIRECTIONS, DAVID AUGUST AND KESHAV PINGALI DEBATE WHETHER EXPLICITLY PARALLEL PROGRAMMING IS A NECESSARY EVIL FOR APPLICATIONS PROGRAMMERS ASSESS THE CURRENT STATE OF PARALLEL PROGRAMMING MODELS. AND DISCUSS POSSIBLE ROUTES TOWARD FINDING THE PROGRAMMING MODEL FOR THE MULTICORE ERA

#### **Moderator's introduction: Arvind**

Do applications programmers need to write explicitly parallel programs? Most people believe that the current method of parallel programming is impeding the exploitation of multicores. In other words, the number of cores in a microprocessor is likely to track Moore's law in the near future, but the programming of multicores might remain the biggest obstacle in the forward march of performance. Let's assume that this premise is true.

Now, the real question becomes: how should applications programmers exploit the potential of multicores? There have been two main in the 1970s and 1980s, when two main approaches were developed.

The first approach required that the compilers do all the work in finding the parallelism. This was often referred to as the "dusty decks" problem-that is, how to exploit parallelism in existing programs. This approach taught us a lot about compiling. But most importantly, it taught us how to write a program in the first place, so that the compiler had a chance of finding the parallelism.

The second approach, to which I also contributed, was to write programs in a manner such that the inherent (or obvious) parallelism in the algorithm is not obscured in the nmeram. I explored declarative lanenaees for

in: IEEE Micro, vol.30 no.3, pp.19-33, May 2010

Slide 4/44 - J.Berthold (CBA) - [Dusty Decks of Parallel HS](#page-0-0) - FP Syd, 04/2017

## 'Dusty decks' in this talk

#### Classic "dusty deck"

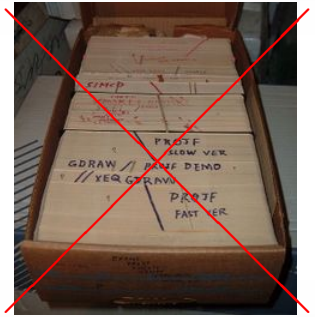

## 'Dusty decks' in this talk

Classic "dusty deck"

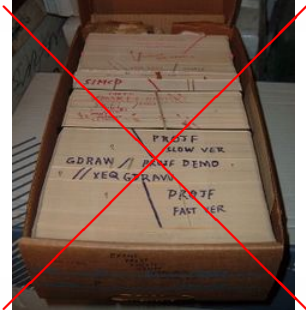

# **Jost's dusty decks**<br>De @\_manv-old-slide-decks

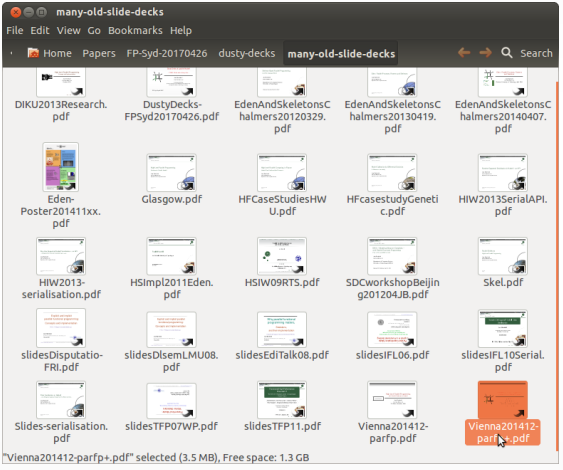

#### **Overview**

- 1 [Prelude on dusty decks](#page-1-0)
- 2 [A few things on parallel programming](#page-8-0)
- 3 [Eden, a parallel Haskell for distributed memory](#page-18-0)
- 4 [Skeletons for parallel programming: A Selection](#page-25-0)
	- [Topology Skeletons and a lesson about strictness](#page-30-0)
	- [Hello-world of parallel FP:](#page-44-0) **map**s and beyond (task pools)
	- [Algorithmic \(higher-level\) skeletons](#page-61-0)

#### **5** [Some conclusions](#page-66-0)

#### <span id="page-8-0"></span>**Overview**

#### **1** [Prelude on dusty decks](#page-1-0)

#### 2 [A few things on parallel programming](#page-8-0)

[Eden, a parallel Haskell for distributed memory](#page-18-0)

[Skeletons for parallel programming: A Selection](#page-25-0) • [Topology Skeletons – and a lesson about strictness](#page-30-0) [Hello-world of parallel FP:](#page-44-0) **map**s and beyond (task pools) • [Algorithmic \(higher-level\) skeletons](#page-61-0)

#### 5 [Some conclusions](#page-66-0)

#### Why we care about parallel programming

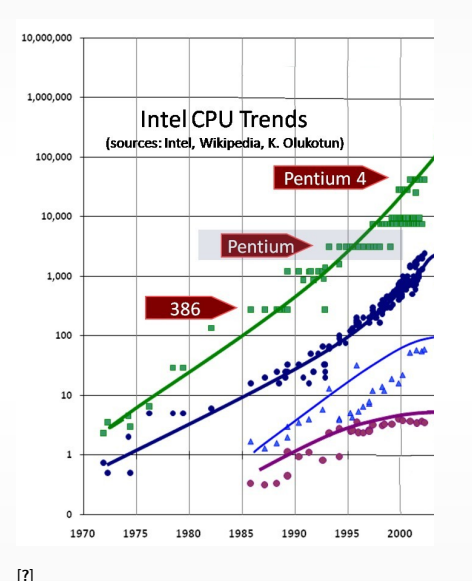

Gordon Moore, 1965: Over the history of computing hardware, the number of transistors on integrated circuits doubles approximately every two years.

### Why we care about parallel programming

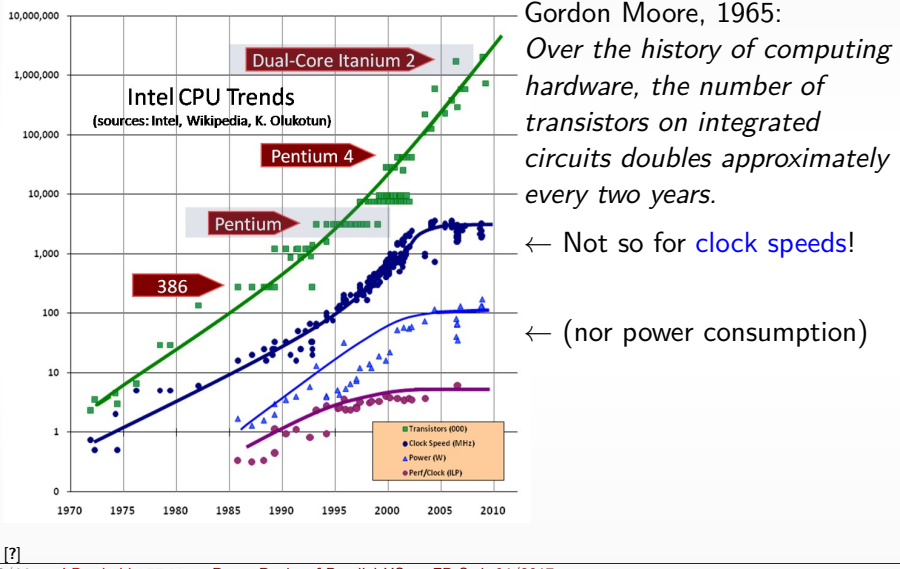

Slide 8/44 — J.Berthold (CBA) — [Dusty Decks of Parallel HS](#page-0-0) — FP Syd, 04/2017

### Why we care about parallel programming

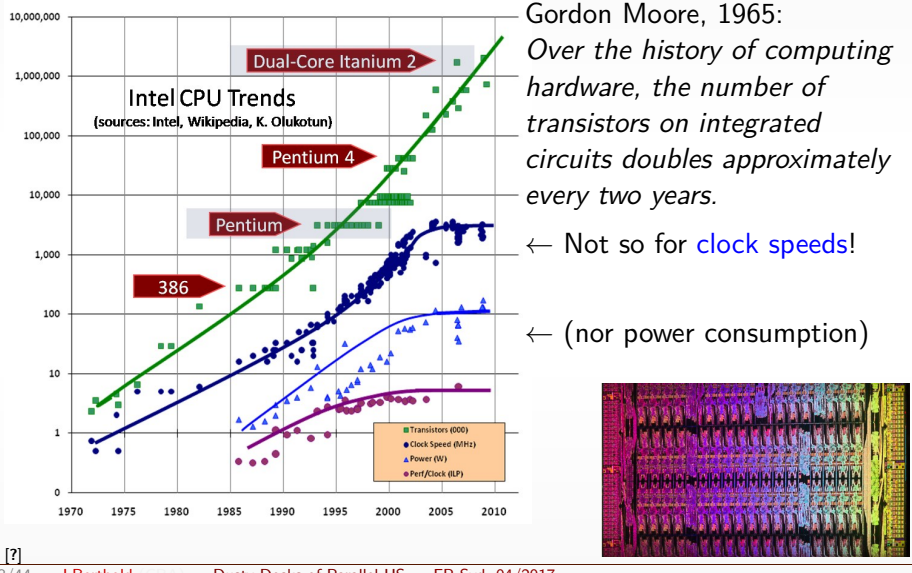

Slide 8/44 — J.Berthold (CBA) — [Dusty Decks of Parallel HS](#page-0-0) — FP Syd, 04/2017

## Parallel programming is cumbersome

• Shared data needs to be protected (locks)

- protection can lead to deadlocks,
- omitting it can lead to race conditions.
- Relaxed memory consistency of the hardware can falsify reasonable assumptions of the programmer
- (Point-to-point) message passing is error-prone and relies on complex assumptions about send/receive (a-)synchronicity.

Algorithm and essential complexity are often buried in gory details.

Parallel functional programming operates at a higher abstraction level: Problem decomposition, task granularity, data dependencies

## Explicit and implicit parallel programming

#### Summary of the debate

- Camps of implicit vs. explicit parallel programming
	- regular and fine-grained vs.
	- amorphous, coarse-grained, and input-dependent
- programming happens at different levels
- no final answer

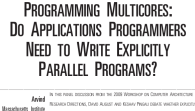

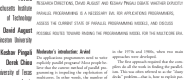

## Explicit and implicit parallel programming

#### Summary of the debate

- Camps of implicit vs. explicit parallel programming
	- regular and fine-grained vs.
	- amorphous, coarse-grained, and input-dependent
- **•** programming happens at different levels
- no final answer

Similar questions in the functional space:

- How much abstraction and automation is useful (for which application profile)?
- How much explicit control is required for performance?

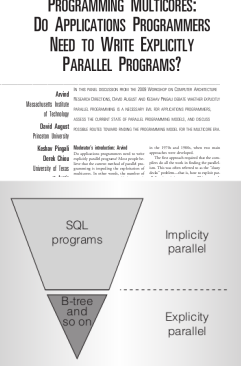

Figure 7. A framework for understanding the implicitly and explicitly parallel programming models. Applications programmers write SQL programs, which are implicitly parallel, and they rely on implementations of relations, such as B-trees, which systems programmers have carefully coded in parallel.

## Explicit and implicit...: A landscape

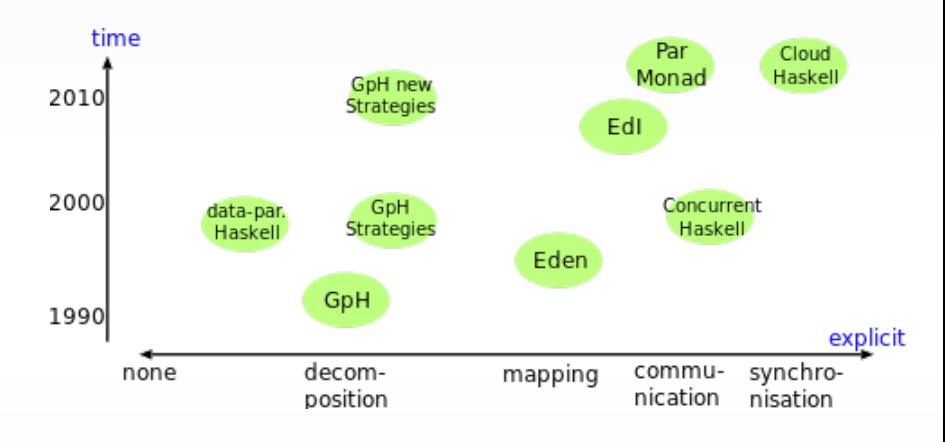

Classification of parallel programming paradigms (inspired by D.Skillikorn)

## Explicit and implicit...: A landscape

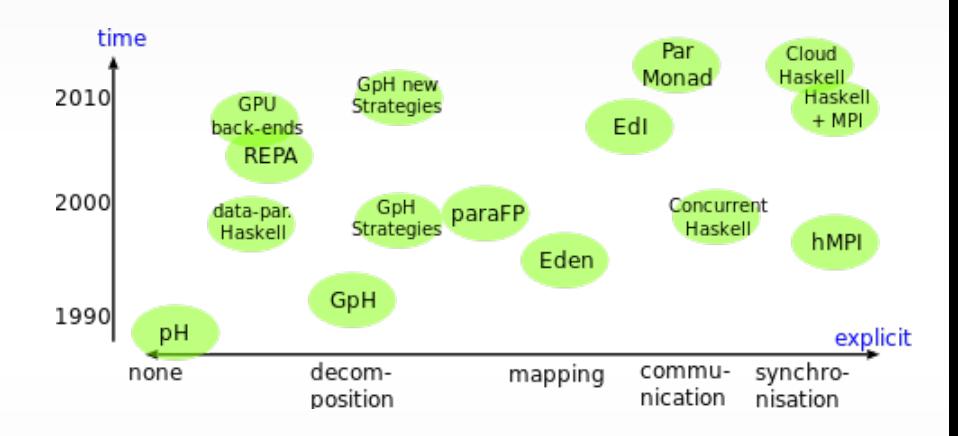

Classification of parallel programming paradigms (inspired by D.Skillikorn)

## Explicit and implicit...: A landscape

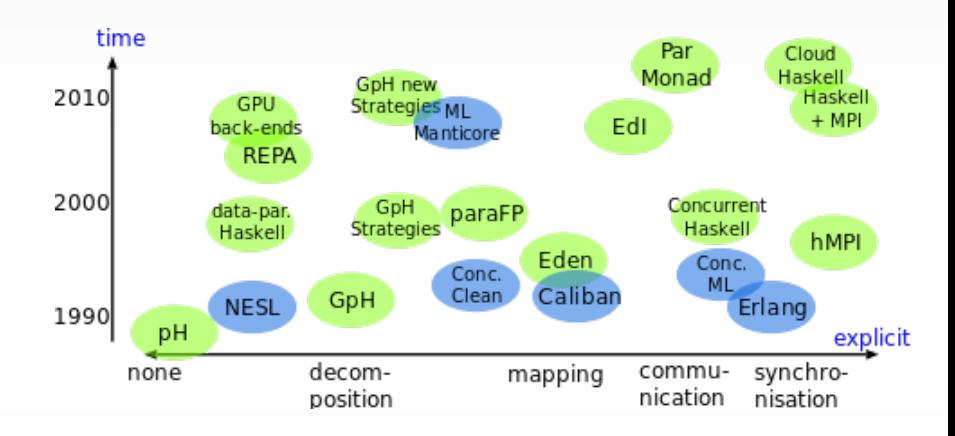

Classification of parallel programming paradigms (inspired by D.Skillikorn)

### <span id="page-18-0"></span>**Overview**

- **1** [Prelude on dusty decks](#page-1-0)
	- 2 [A few things on parallel programming](#page-8-0)

#### 3 [Eden, a parallel Haskell for distributed memory](#page-18-0)

[Skeletons for parallel programming: A Selection](#page-25-0) • [Topology Skeletons – and a lesson about strictness](#page-30-0) [Hello-world of parallel FP:](#page-44-0) **map**s and beyond (task pools) • [Algorithmic \(higher-level\) skeletons](#page-61-0)

#### 5 [Some conclusions](#page-66-0)

### Eden Examples in Pictures

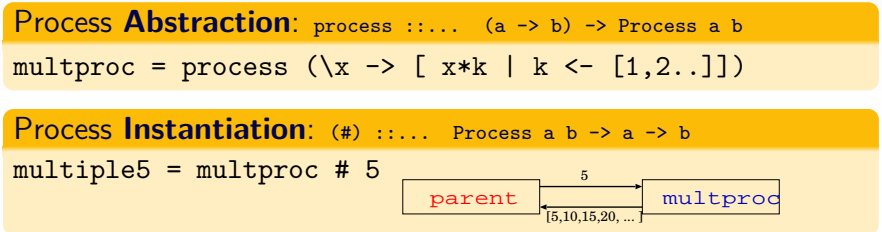

- Full evaluation of argument (concurrent) and result (parallel)
- Stream communication for lists

### Eden Examples in Pictures

Process **Abstraction**: process ::... (a -> b) -> Process a b multproc = process  $(\xrightarrow x \rightarrow \left[ x \ast k \mid k \leftarrow [1,2..] \right])$ 

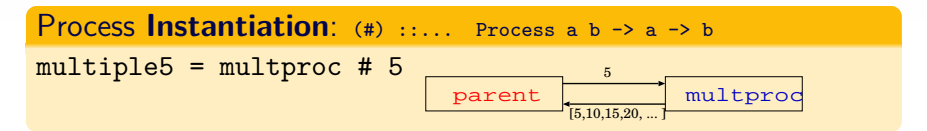

- Full evaluation of argument (concurrent) and result (parallel)
- Stream communication for lists

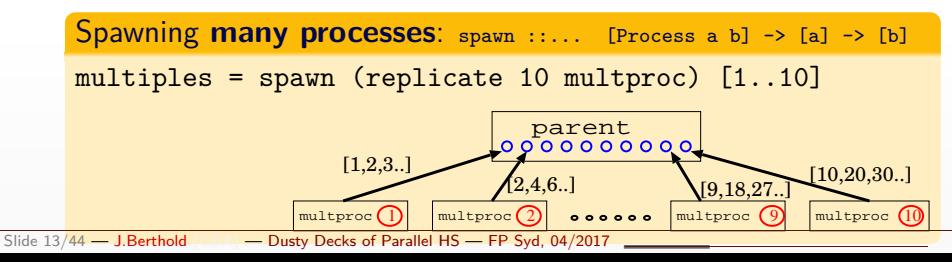

### Eden: Explicit Parallel Evaluation

- Haskell extended by communicating processes for coordination
- Developed in Marburg and Madrid since 1996

#### Eden constructs for Process abstraction and instantiation

```
process :: (Trans a, Trans b) => (a \rightarrow b) -> Process a b
( # ): (Trans a, Trans b) => (Process a b) -> a -> b
spawn :: (Trans a, Trans b) => [ Process a b ] -> [a] -> [b]
```
- Distributed Memory (Processes do not share data)
- Data sent through (hidden) 1:1 channels
- Type class Trans:
- stream communication for lists
- concurrent evaluation of tuple components
- Full evaluation of process output (if any result demanded)
- Non-functional features: explicit communication,  $n:1$  channels

## Eden implementation

- Explicit message passing between independent runtime system instances
- **Interface to Haskell: IO-monadic** primitive operations
- **Haskell module for functional API** (process, instantiation)

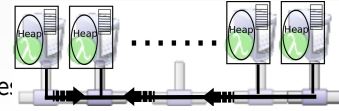

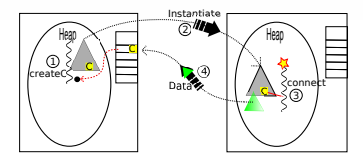

```
instantiateAt \cdot: Int \rightarrow Process a b \rightarrow a \rightarrow \text{ID } binstantiateAt p (Proc f_remote) procInput = do
         (sendResult, r ) <- createComm -- result communicator
         (inCC, Comm sendInput) <- createC -- reply: input communicator
         sendData (Instantiate p) (f_remote sendResult inCC)
         fork (sendInput procInput)
         return r
{-+} NOINLINE ( {+} ) {+}-}
p # x = unsafePerformIO $ instantiateAt 0 p x
```
Slide 15/44 — J.Berthold (CBA) — [Dusty Decks of Parallel HS](#page-0-0) — FP Syd, 04/2017

### Implementation layers

In line with the earlier question of required control:

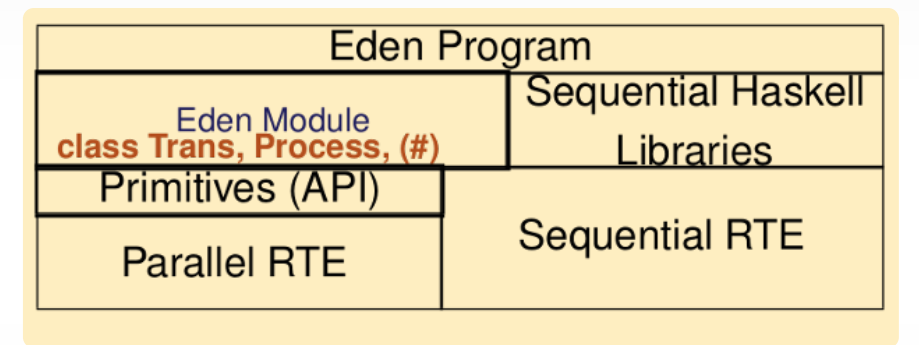

• Where should the line be drawn between pure and impure code?

### Implementation layers

In line with the earlier question of required control:

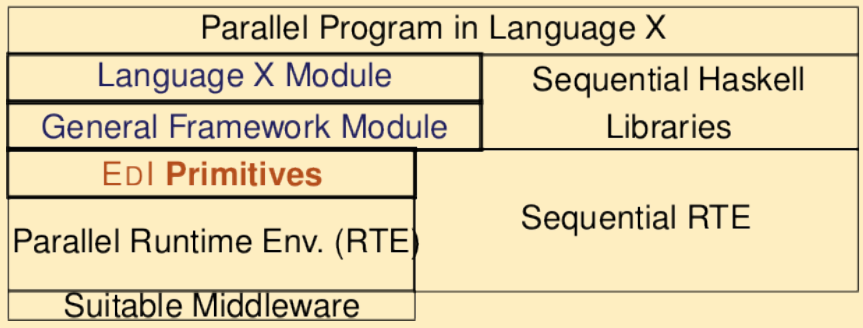

- Where should the line be drawn between pure and impure code?
- ... and libraries are not even in the picture

### <span id="page-25-0"></span>**Overview**

- **1** [Prelude on dusty decks](#page-1-0)
- 2 [A few things on parallel programming](#page-8-0)
- [Eden, a parallel Haskell for distributed memory](#page-18-0)
- 4 [Skeletons for parallel programming: A Selection](#page-25-0)
	- [Topology Skeletons and a lesson about strictness](#page-30-0)
	- [Hello-world of parallel FP:](#page-44-0) **map**s and beyond (task pools)
	- [Algorithmic \(higher-level\) skeletons](#page-61-0)

#### 5 [Some conclusions](#page-66-0)

The Idea of Skeleton-Basked Parallelism

#### How much code do you need to implement a parallel quick sort?

### The Idea of Skeleton-Basked Parallelism

#### How much code do you need to implement a parallel quick sort?

Divide and Conquer, as a higher-order function

 $divComp: (a \rightarrow Bool)$  -- trivial?  $\rightarrow$  (a  $\rightarrow$  b)  $\rightarrow$  solve  $\rightarrow$  (a  $\rightarrow$  [a])  $\qquad$  -- split  $\rightarrow$  (a  $\rightarrow$  [b]  $\rightarrow$  b)  $\rightarrow$  combine  $\rightarrow$  a  $\rightarrow$  b divConqB trivial solve divide combine input = ...

- Higher-order function defines algorithmic structure
- Parameter functions define concrete algorithm
- Parallel structure (binary tree) can be exploited for parallelism

## Parallel Data Processing Using Parallel Skeletons

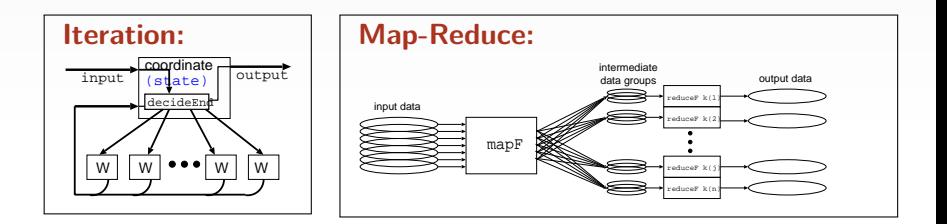

- Parallel Skeletons [Cole 1989]: abstract specification of...
- . . . algorithm structure as a higher-order function.
- Abstract over concrete tasks (embedded "worker" functions),
- hidden parallel optimised implementation(s) (machine-specific)

Enable a high-level view on parallel systems and computations

### Parallel Data Processing Using Parallel Skeletons

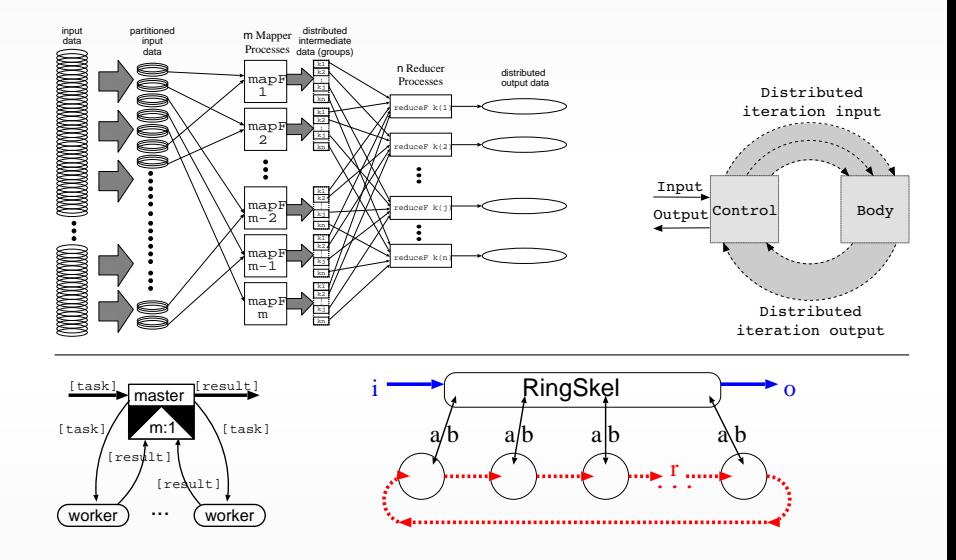

#### <span id="page-30-0"></span>**Topology Skeletons – and a lesson about strictness**

### Process Topologies as Skeletons: Explicit Parallelism

- Parallel interaction of a process structure described as a pattern/higher-order function
- Node behaviour defined as function argument, skeleton structures parallel interaction;

#### **Examples:**

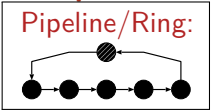

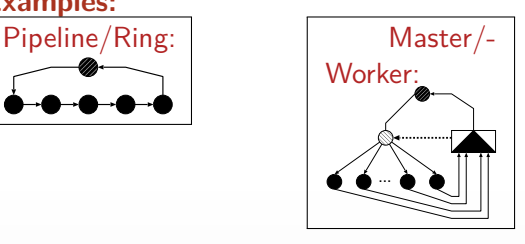

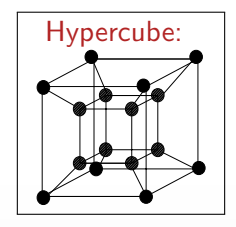

## Process Topologies as Skeletons: Explicit Parallelism

- Parallel interaction of a process structure described as a pattern/higher-order function
- Node behaviour defined as function argument, skeleton structures parallel interaction;

#### **Examples:**

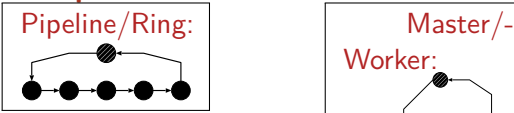

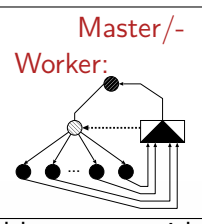

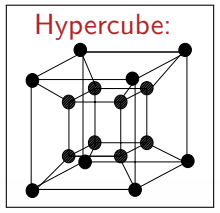

 $\Rightarrow$  well-suited for functional languages with explicit parallelism.

- Explicit notion of parallelism and communication;
- capitalises on structured methodology and portability.

Restricting to stages homogenous by their types

type Pipe  $a = [ [a] \rightarrow [a] ] \rightarrow [a] \rightarrow [a]$ 

Can we program a pipeline with purely functional tools?

Restricting to stages homogenous by their types

type Pipe  $a = [ [a] \rightarrow [a] ] \rightarrow [a] \rightarrow [a]$ 

Can we program a pipeline with purely functional tools?

# Tail-recursive: pipeTR [] xs = xs pipeTR  $(f:fs)$  xs = pipeTR fs ( process f # xs)

Restricting to stages homogenous by their types

type Pipe  $a = [ [a] \rightarrow [a] ] \rightarrow [a] \rightarrow [a]$ 

Can we program a pipeline with purely functional tools?

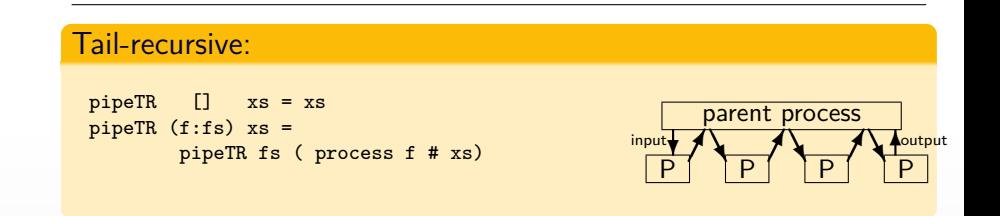

Restricting to stages homogenous by their types

type Pipe  $a = [ [a] \rightarrow [a] ] \rightarrow [a] \rightarrow [a]$ 

Can we program a pipeline with purely functional tools?

#### Using inner recursion:

```
pipeR [] vals = vals
pipeR ps vals = (process (generatePipe ps)) # vals
generatePipe [p] vals = p vals
generatePipe (p:ps) vals =
      (process (generatePipe ps)) # (p vals)
```
Restricting to stages homogenous by their types

type Pipe  $a = [ [a] \rightarrow [a] ] \rightarrow [a] \rightarrow [a]$ 

Can we program a pipeline with purely functional tools?

#### Using inner recursion:

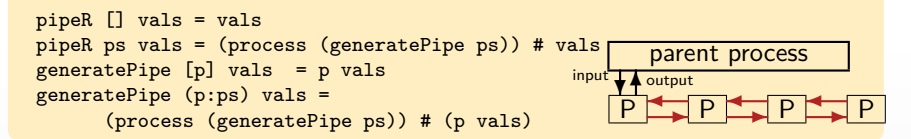

## Pipeline (cont.d)

#### Recursion with dynamic reply channel:

```
ediRecPipe fs input
   = do (inCC,inC) <- createC
        (resC,res) <- createComm
        sendData (Instatiate 0) (doPipe inCC resC (reverse fs))
        fork (sendNFStream inC input)
        return res
doPipe incc resC (f:fs)
   = do (inC, input) \le createC
        if null fs then sendNF incc inC
             else sendData (Instantiate 0)
                     (doPipe incc inC fs)
        sendNFStream resC (f input)
```
# Pipeline (cont.d)

#### Recursion with dynamic reply channel:

```
ediRecPipe fs input
   = do (inCC,inC) <- createC
        (resC,res) <- createComm
        sendData (Instatiate 0) (doPipe inCC resC (reverse fs))
        fork (sendNFStream inC input)
        return res
doPipe incc resC (f:fs)
   = do (inC, input) \le createC
        if null fs then sendNF incc inC
             else sendData (Instantiate 0)
                      (doPipe incc inC fs)
        sendNFStream resC (f input)
                                                         parent process
                                                     <u>p <del>p p</del>op <del>p p</del>op p p p p p</u>
                                                   input output
                                                       s
                                                       s ✲ s s s ✲ ✲ ✻
                                                                            output
```
- Need to use explicit communication channels!
- $\bullet$  Here written in  $\text{EDI}$  (IO-monadic Eden Implementation features)
- **•** Can use Remote Data concept instead (not described here).

## Process Topologies as Skeletons: Ring

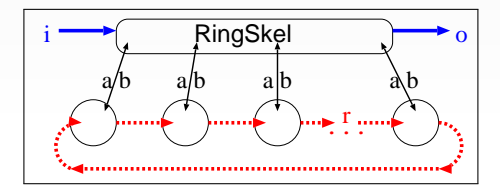

type RingSkel i o a b r = Int -> (Int -> i -> [a]) -> ([b] -> o) -> ((a,[r]) -> (b,[r])) -> i -> o

ring size makeInput processOutput ringWorker input = ...

- Circulating global data between worker nodes (stream of type  $[r]$ )
- All ring processes connect to parent to receive input/send output
- **Parameters:** functions for
	- decomposing input, combining output, ring worker

## Ring Example: All Pairs Shortest Paths (Floyd-Warshall)

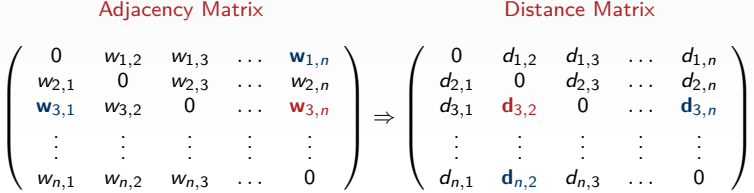

 $\bullet$  For each row of distances from node  $k$ :

- $\bullet$  For all other distance rows *i*, in ascending order:
- check if row  $i$  indicates a path from  $k$  to another node
- if yes, update the distance row  $k$  to use the shorter path
- When row k has been updated with all i *<* k
	- use this updated distance row to update all rows  $j > k$ .

i → C RingSkel <del>o</del>

... r., a/b a/b a\_b a\b

• Order of updates matters, but all rows can be updated for each  $i$  simultaneously.

### Ring Example: All Pairs Shortest Paths (Floyd-Warshall)

Adjacency Matrix **Distance Matrix** 

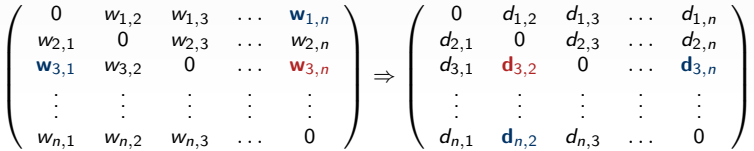

#### Floyd-Warshall: Update all rows k in parallel

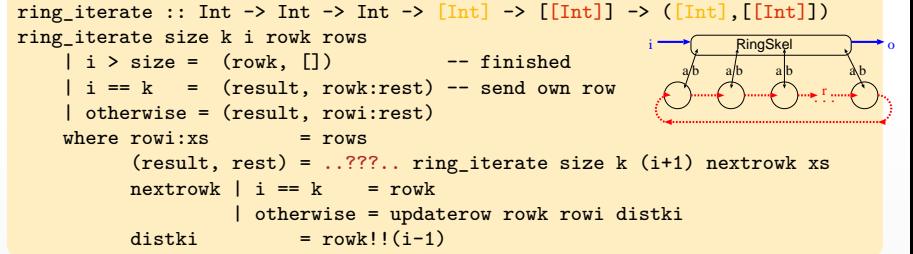

### Trace of Warshall Program

#### First version:

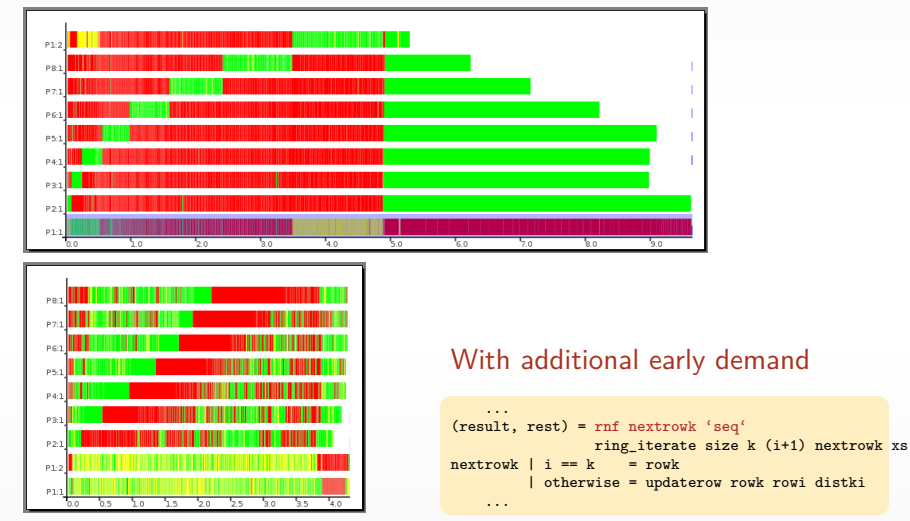

Slide 29/44 - J.Berthold (CBA) - [Dusty Decks of Parallel HS](#page-0-0) - FP Syd, 04/2017

#### <span id="page-44-0"></span>**Hello-world of parallel FP: maps and beyond (task pools)**

### Small-Scale Skeletons: Higher-Order Functions

Parallel transformation: Map

map ::  $(a \rightarrow b) \rightarrow [a] \rightarrow [b]$ 

independent, elementwise, embarrassingly parallel . . . probably the most common example of parallelism in FP

**• Parallel Reduction: Fold** 

fold ::  $(a \rightarrow a \rightarrow a) \rightarrow a \rightarrow [a] \rightarrow a$ 

with commutative and associative operation.

Parallel (left) Scan:

parScanL ::  $(a \rightarrow a \rightarrow a) \rightarrow [a] \rightarrow [a]$ 

reduction keeping the intermediate results.

• Parallel Map-Reduce:

combining transformation and reduction.

Mandelbrot set visualisation  $z_{n+1} = z_n^2 + c$  for  $c \in \mathbb{C}$ 

```
pic :: ..picture-parameters.. -> PPMAscii
pic threshold ul lr dimx np s = ppmheader ++ concat (parMap computeRow rows)
   where rows = ...dimx..ul..lr..
```
 $parMap = ...$ 

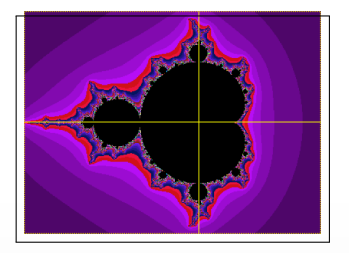

Mandelbrot set visualisation  $z_{n+1} = z_n^2 + c$  for  $c \in \mathbb{C}$ 

```
pic :: ..picture-parameters.. -> PPMAscii
pic threshold ul lr dimx np s = ppmheader ++ concat (parMap computeRow rows)
   where rows = ...dimx..ul..lr..
```
 $parMap = ...$ 

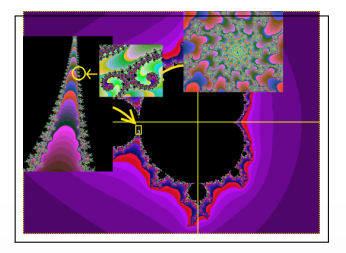

Mandelbrot set visualisation  $z_{n+1} = z_n^2 + c$  for  $c \in \mathbb{C}$ 

pic :: ..picture-parameters.. -> PPMAscii pic threshold ul lr dimx np s = ppmheader ++ concat (parMap computeRow rows) where rows =  $...$ dimx $...$ ul..lr..

parMap = ...distributing in chunks..

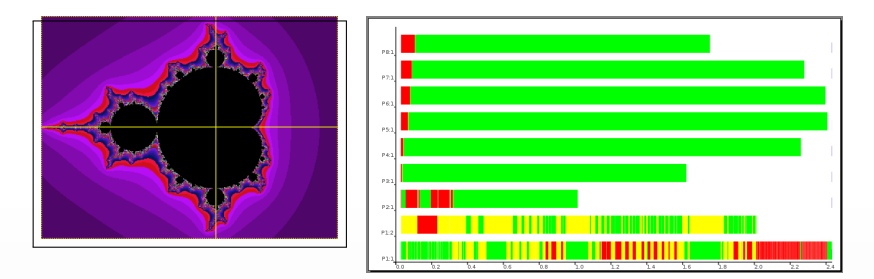

Very uneven load balance when using chunks (stripes)

Mandelbrot set visualisation  $z_{n+1} = z_n^2 + c$  for  $c \in \mathbb{C}$ 

pic :: ..picture-parameters.. -> PPMAscii pic threshold ul lr dimx np s = ppmheader ++ concat (parMap computeRow rows) where  $rows = ...dim x$ ..ul..lr..

parMap = ...distributing round-robin..

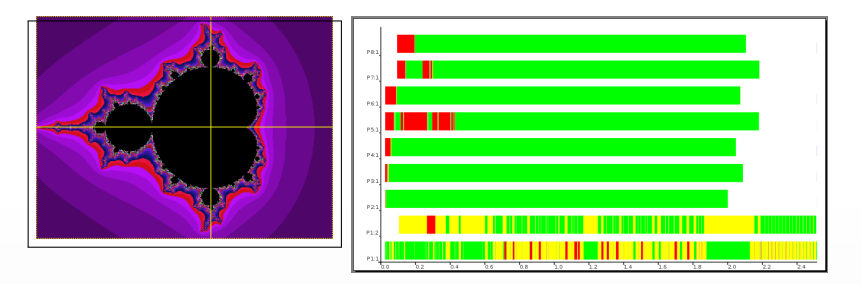

Better: round-robin distribution, but still not well-balanced.

## Dynamic Load-Balancing: Master-Worker Skeleton

#### Worker nodes transform elementwise:

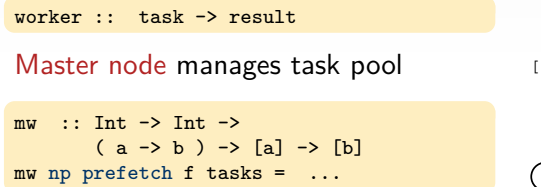

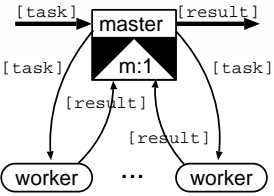

Parameters: no. of workers, prefetch

- Master sends a new task each time a result is returned
- Initial task prefetch for each worker: Higher prefetch  $\Rightarrow$  more and more static task distribution Lower prefetch  $\Rightarrow$  dynamic load balance

## Workpool skeleton (simple version)

#### Simple Workpool Skeleton mw np prefetch f tasks = map snd fromWorkers where fromWorkers ::  $[(Int,r)]$ fromWorkers = merge (tagWithIds (parMapEden (map f) taskss))  $taskss$  = distribute (initialReqs  $++$  newReqs) tasks initialReqs = concat (replicate prefetch [1..np]) newRequests = map fst fromWorkers distribute ::  $[Int] \rightarrow [t] \rightarrow [ft]$ distribute reqs tasks = [taskList reqs tasks n |  $n \leftarrow [1..np]$ ] where taskList (r:rs) (t:ts) pe | pe ==  $r = t$ : (taskList rs ts pe) | otherwise = taskList rs ts pe  $taskList = []$ tagWithIds rss = [ zip (repeat i) rs  $|(i,rs)$  <-zip  $[1..]$  rss] ...  $m:1$ worker [task]  $[result]$ [task] [result] |

- Non-deterministic (unsorted results), implemented using merge
- Returned results tagged, driving task distribution
- Many variants available in the Eden skeleton library.

<http://hackage.haskell.org/package/edenskel/>

master

 $[task]$  [ $r = 1$ ][ $result$ ]

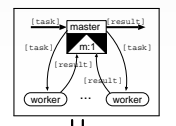

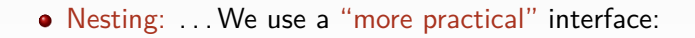

$$
mw'
$$
 :: Int -> Int -> ([a] -> [b]) -> [a] -> [b]

Skeleton and worker function now have the same type!

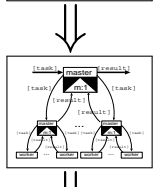

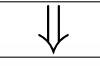

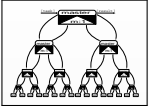

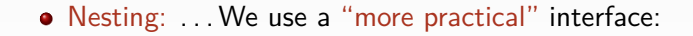

$$
mw'
$$
 :: Int -> Int -> ([a] -> [b]) -> [a] -> [b]

Skeleton and worker function now have the same type! • 2-Level Nesting:

$$
\texttt{mw2 np1 pf1} \quad \texttt{np2 pf2 wf} = \texttt{mw'} \quad \texttt{np1 pf1 (mw'} \quad \texttt{np2 pf2 wf})
$$

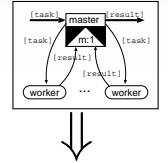

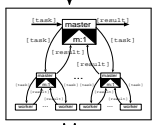

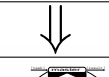

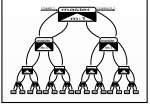

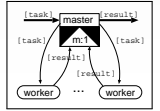

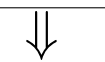

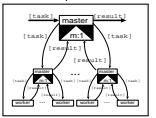

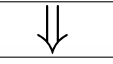

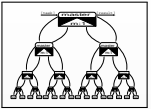

• Nesting: ... We use a "more practical" interface:

$$
\texttt{mw'} :: \texttt{Int} \rightarrow \texttt{Int} \rightarrow (\underline{[a]} \rightarrow [\underline{b}]) \rightarrow \underline{[a]} \rightarrow [\underline{b}]
$$

Skeleton and worker function now have the same type! • 2-Level Nesting:

$$
\texttt{mw2 np1 pf1} \quad \texttt{np2 pf2 wf} = \texttt{mw'} \quad \texttt{np1 pf1} \quad (\texttt{mw'} \quad \texttt{np2 pf2 wf})
$$

• General nesting by folding:

fld :: (Trans t, Trans r) => (Int,Int) -> ([t]->[r]) -> ([t]->[r]] fld  $(np, pf)$  wf = mw' np pf wf

Branch degrees nps and prefetch values pfs per level

mwNested nps pfs wf = foldr fld wf (zip nps pfs)

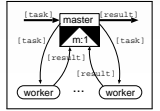

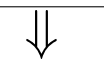

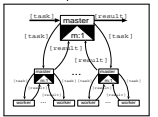

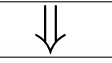

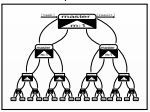

• Nesting: ... We use a "more practical" interface:

$$
\texttt{mw'} :: \texttt{Int} \rightarrow \texttt{Int} \rightarrow (\underline{[a]} \rightarrow [\underline{b}]) \rightarrow \underline{[a]} \rightarrow [\underline{b}]
$$

Skeleton and worker function now have the same type! • 2-Level Nesting:

$$
\texttt{mw2 np1 pf1} \quad \texttt{np2 pf2 wf} = \texttt{mw'} \quad \texttt{np1 pf1} \quad (\texttt{mw'} \quad \texttt{np2 pf2 wf})
$$

• General nesting by folding:

fld :: (Trans t, Trans r) => (Int,Int) -> ([t]->[r]) -> ([t]->[r]] fld  $(np, pf)$  wf = mw' np pf wf

Branch degrees nps and prefetch values pfs per level

mwNested nps pfs wf = foldr fld wf (zip nps pfs)

# What can possibly go wrong?<br> $\frac{\text{Shifted}}{\text{Side } 35/44 - \text{J.Berthold}} - \frac{\text{Dusty} \text{Decks of Parallel}}{}$

- [Dusty Decks of Parallel HS](#page-0-0) - FP Syd, 04/2017

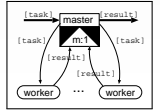

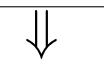

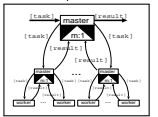

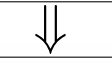

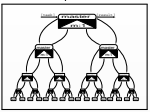

• Nesting: ... We use a "more practical" interface:

$$
\texttt{mw'} :: \texttt{Int} \rightarrow \texttt{Int} \rightarrow (\underline{[a]} \rightarrow [\underline{b}]) \rightarrow \underline{[a]} \rightarrow [\underline{b}]
$$

Skeleton and worker function now have the same type! • 2-Level Nesting:

$$
\texttt{mw2 np1 pf1} \quad \texttt{np2 pf2 wf} = \texttt{mw'} \quad \texttt{np1 pf1} \quad (\texttt{mw'} \quad \texttt{np2 pf2 wf})
$$

• General nesting by folding:

fld :: (Trans t, Trans r) => (Int,Int) -> ([t]->[r]) -> ([t]->[r]] fld  $(np, pf)$  wf = mw' np pf wf

Branch degrees nps and prefetch values pfs per level

mwNested nps pfs wf = foldr fld wf (zip nps pfs)

What can possibly go wrong?  $\dots \dots$ <br>Slide 35/44 – J.Berthold  $\dots$  – Dusty Decks of Parallel HS – FP S - [Dusty Decks of Parallel HS](#page-0-0) - FP Syd, 04/2017

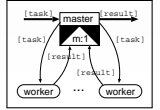

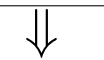

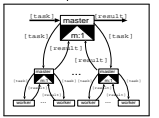

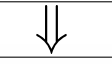

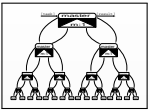

• Nesting: ... We use a "more practical" interface:

$$
\texttt{mw'} :: \texttt{Int} \rightarrow \texttt{Int} \rightarrow (\underline{[a]} \rightarrow [\underline{b}]) \rightarrow \underline{[a]} \rightarrow [\underline{b}]
$$

Skeleton and worker function now have the same type! • 2-Level Nesting:

$$
\texttt{mw2 np1 pf1} \quad \texttt{np2 pf2 wf} = \texttt{mw'} \quad \texttt{np1 pf1 (mw'} \quad \texttt{np2 pf2 wf})
$$

• General nesting by folding:

fld :: (Trans t, Trans r) => (Int,Int) -> ([t]->[r]) -> ([t]->[r]] fld  $(np, pf)$  wf = mw' np pf wf

Branch degrees nps and prefetch values pfs per level

mwNested nps pfs wf = foldr fld wf (zip nps pfs)

What can possibly go wrong? ......  $wf = drop$  prefetch  $\dagger$ <br>Slide 35/44 - J.Berthold  $\Box$  - Dusty Decks of Parallel HS - FP Syd, 04/2017 - [Dusty Decks of Parallel HS](#page-0-0) - FP Syd, 04/2017

### Dynamically Growing Task Pools

• More interesting: worker :: task -> (Maybe result, [task])

- New tasks enqueued in dynamically growing task pool.
- Backtracking: Explore decision alternatives until desired result.

### Dynamically Growing Task Pools

• More interesting: worker :: task -> (Maybe result, [task])

- New tasks enqueued in dynamically growing task pool.
- Backtracking: Explore decision alternatives until desired result.
- State: Counter for total no. of tasks
- Task counter function:
	- consumes output of all workers
	- a adds new tasks to task list
	- closes task list when counter  $== 0$

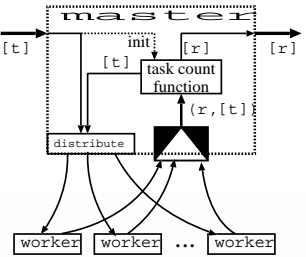

### Dynamically Growing Task Pools

```
• More interesting: worker :: task -> (Maybe result, [task])
```
- New tasks enqueued in dynamically growing task pool.
- Backtracking: Explore decision alternatives until desired result.
- State: Counter for total no. of tasks
- Task counter function:
	- consumes output of all workers
	- a adds new tasks to task list
	- closes task list when counter  $== 0$

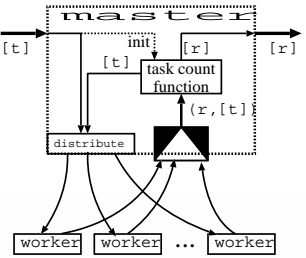

• This is a computation scheme, rather than being data-oriented.

#### <span id="page-61-0"></span>**Algorithmic (higher-level) skeletons**

#### More algorithm-oriented Skeletons

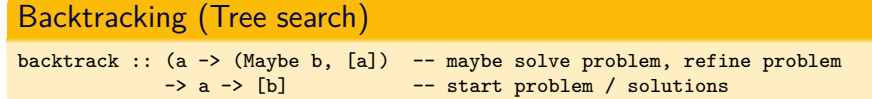

#### Divide and conquer

divCon :: (a -> Bool) -> (a -> b) -- trivial? / then solve -> (a -> [a]) -> (a -> [b] -> b) -- split / combine -> a -> b -- input / result

#### Iteration

 $\text{iteratedUntil} :: (\text{inp} \rightarrow (\text{[ws]}, [\text{t}], \text{ms})) \rightarrow \text{--} \text{split} / \text{init}$  $(t \rightarrow State \text{ws } r) \rightarrow$  -- worker  $([r] \rightarrow$  State ms (Either out  $[t])$ ) -- manager  $\rightarrow$  inp  $\rightarrow$  out

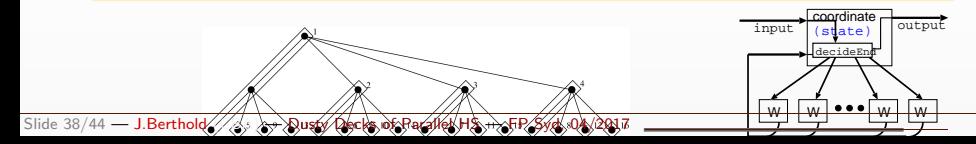

### Divide & Conquer (simple general version)

```
divCon :: Int \rightarrow (a \rightarrow Bool) \rightarrow (a \rightarrow b) -- depth / trivial? / solve
            \rightarrow (a \rightarrow [a]) \rightarrow (a \rightarrow [b] \rightarrow b) \rightarrow split / combine<br>\rightarrow a \rightarrow b \rightarrow input / result
                                                       -- input / result
divCon depth trivial solve split combine x
    = if depth \leq 1 then seqDC x
         else if trivial x then solve x
                 else childRs 'seq' -- early demand on children results
                                   combine x (myR : childRs)
     where myself = divCon (depth - 1) trivial solve split combine
            seqDC x = if trivial x then solve xelse combine x (map seqDC (split x))
            (mine:rest) = split xmyR = myself mine
            childRs = parMapEden myself rest
```
Room for optimisation:

- Number of sub-problems often fixed by the algorithm
- Processes should be placed evenly on all machines

The Eden skeleton library contains many variants.

<http://hackage.haskell.org/package/edenskel/>

## Parallel iteration (an algorithmic skeleton)

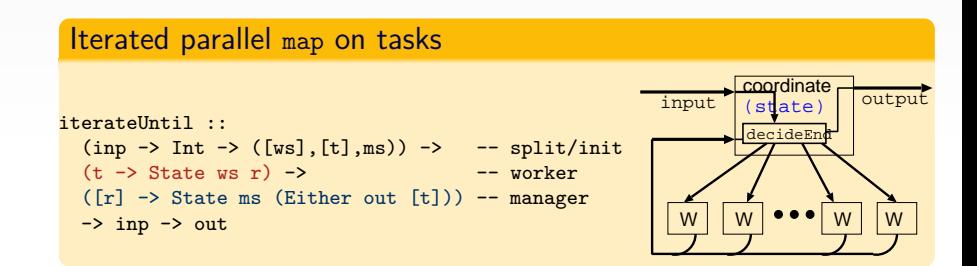

Worker: compute result  $r$  from task  $t$ using and updating a local state ws Manager: decide whether to continue, based on master state ms and worker results  $[r]$ . produce tasks [t] for all workers

Applications: N-body, K-means clustering, genetic algorithms. . .

Slide 40/44 - J.Berthold (CBA) - [Dusty Decks of Parallel HS](#page-0-0) - FP Syd, 04/2017

## Iteration Skeletons – Control and Body

#### Meta-skeleton for iteration:

```
newtype Iter a = ... - dedicated stream type
iter :: (inp -> Iter r -> (Iter t,out)) --control<br>-> (Iter t -> Iter r) --body
             \rightarrow (Iter t \rightarrow Iter r)
             \rightarrow inp \rightarrow out \rightarrow \rightarrow \rightarrow \rightarrow \rightarrow
```
- Type family Iter characterises streams over parallel data structures
- Both body and control can be parallel skeletons (small type-directed adaptation of existing skeletons)
- **Communication inside both body and** control part possible
- Convenience API to express common variants of body and control

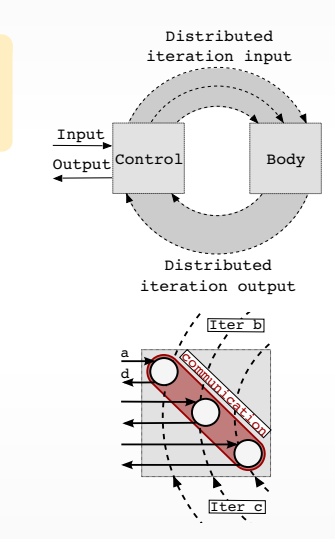

### <span id="page-66-0"></span>**Overview**

- **1** [Prelude on dusty decks](#page-1-0)
- 2 [A few things on parallel programming](#page-8-0)
- [Eden, a parallel Haskell for distributed memory](#page-18-0)
- [Skeletons for parallel programming: A Selection](#page-25-0) • [Topology Skeletons – and a lesson about strictness](#page-30-0) [Hello-world of parallel FP:](#page-44-0) **map**s and beyond (task pools) • [Algorithmic \(higher-level\) skeletons](#page-61-0)

#### 5 [Some conclusions](#page-66-0)

## Some Conclusions

- Parallel  $+$  Functional  $=$  High-Level Parallel Programming
- Different skeleton categories (increasing abstraction)

Process topologies, small-scale skeletons, computation & algorithmic skeletons.

- Skeletons enable programmers to think parallel
	- Clear view on functionality and parallel structure
	- High-level specification can expose structural properties

#### Skeleton Challenges:

- Balance between complexity and flexibility
- Identify useful parameters, heuristics and cost estimates
- Make skeletons (more) compositional

### . . . and there is more!

- <http://www.mathematik.uni-marburg.de/~eden/>
- <http://hackage.haskell.org/package/edenskel/>
- <http://hackage.haskell.org/package/edenmodules/>
- <http://github.com/jberthold/ghc>